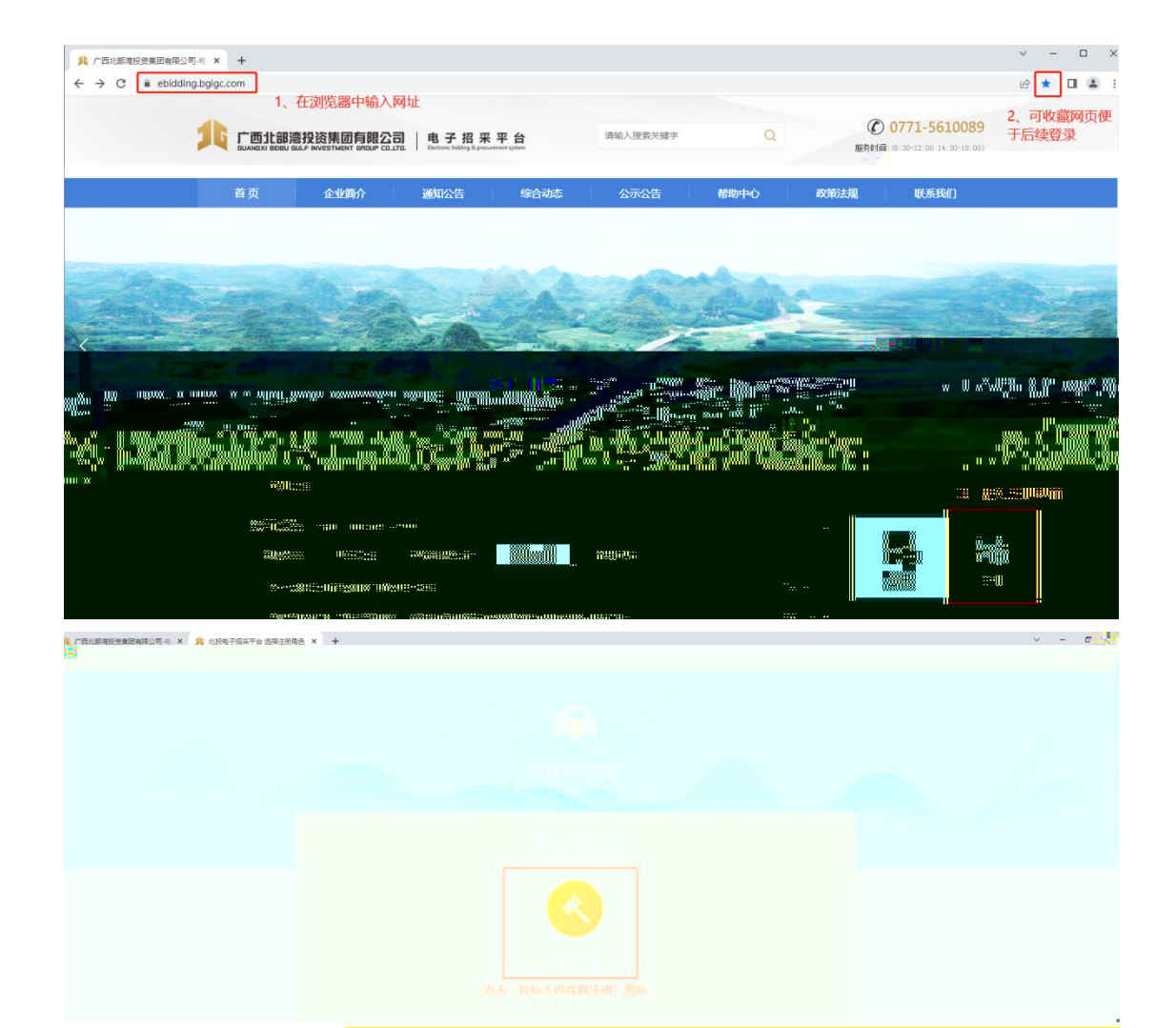

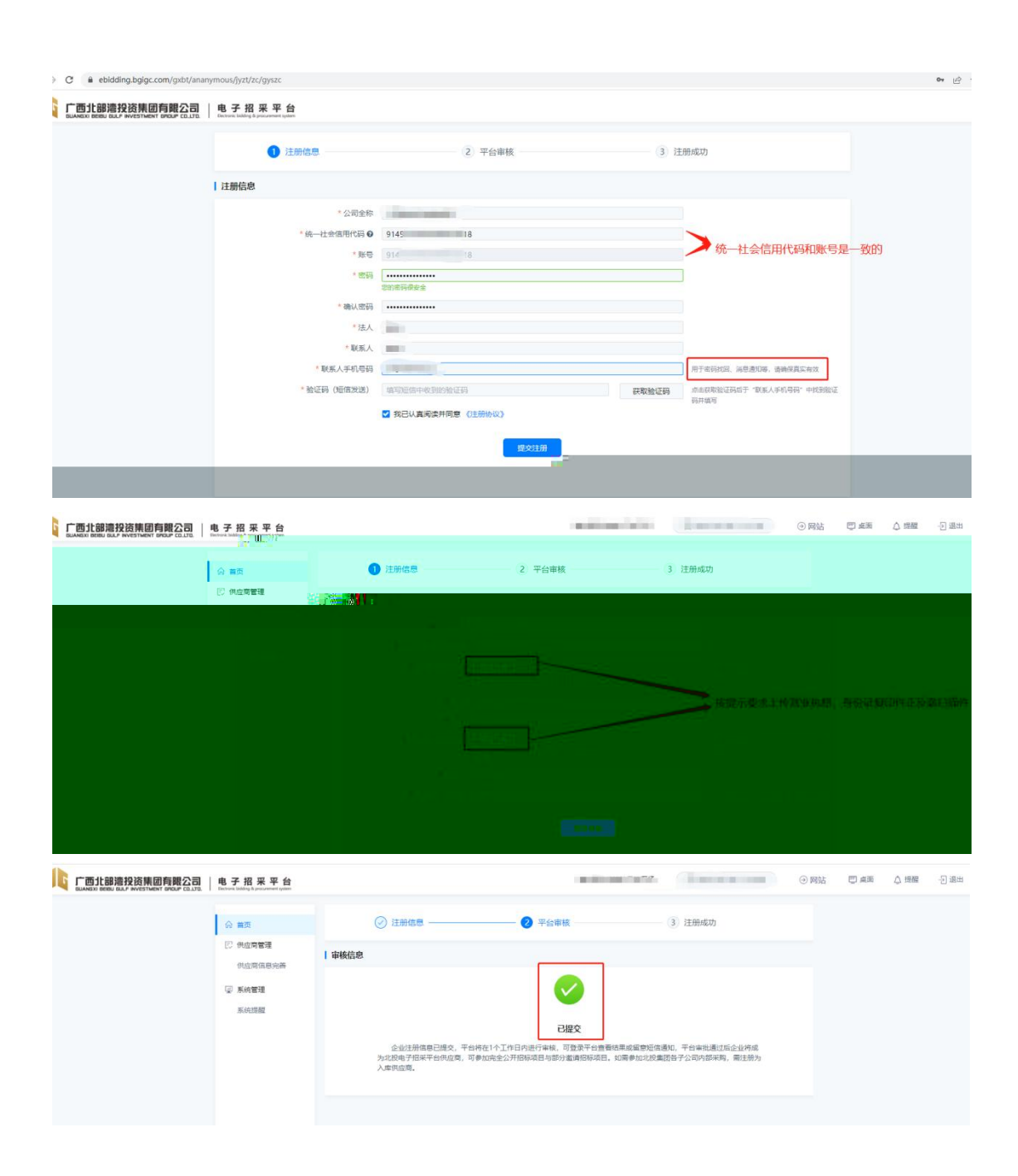

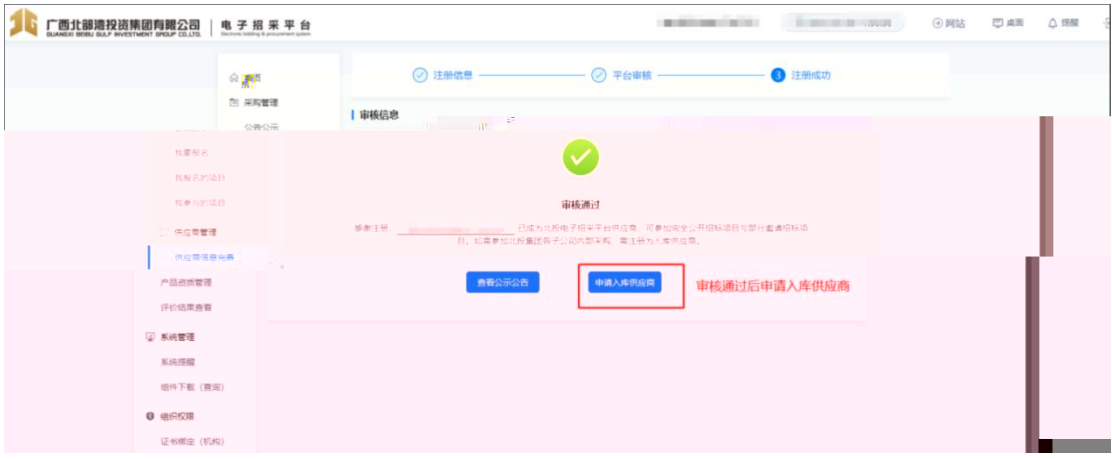

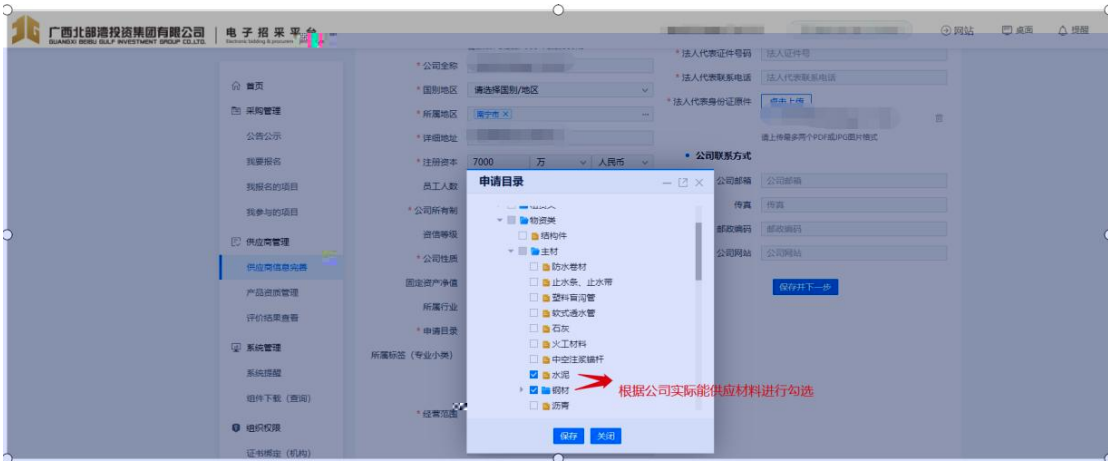

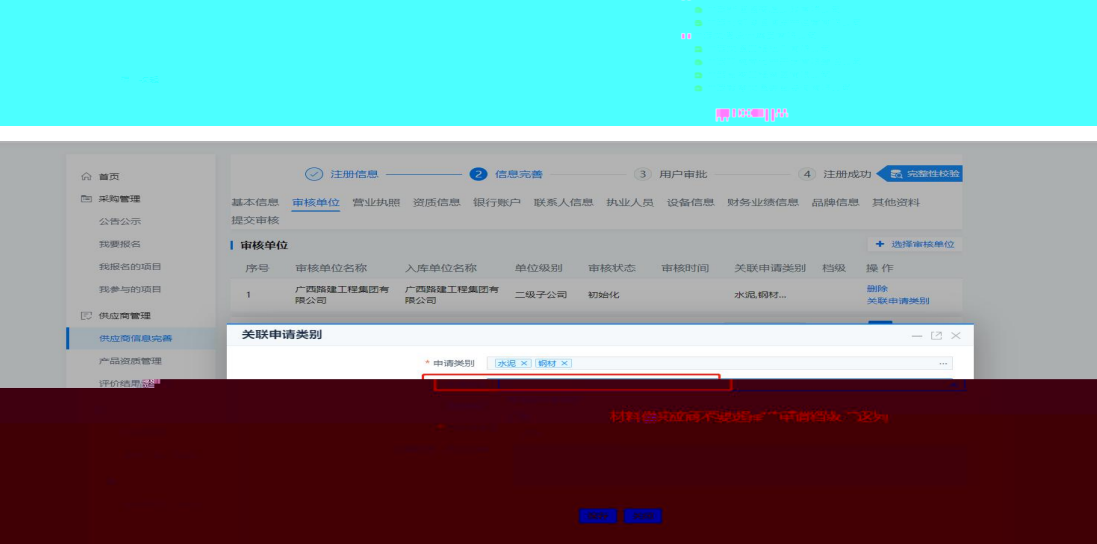

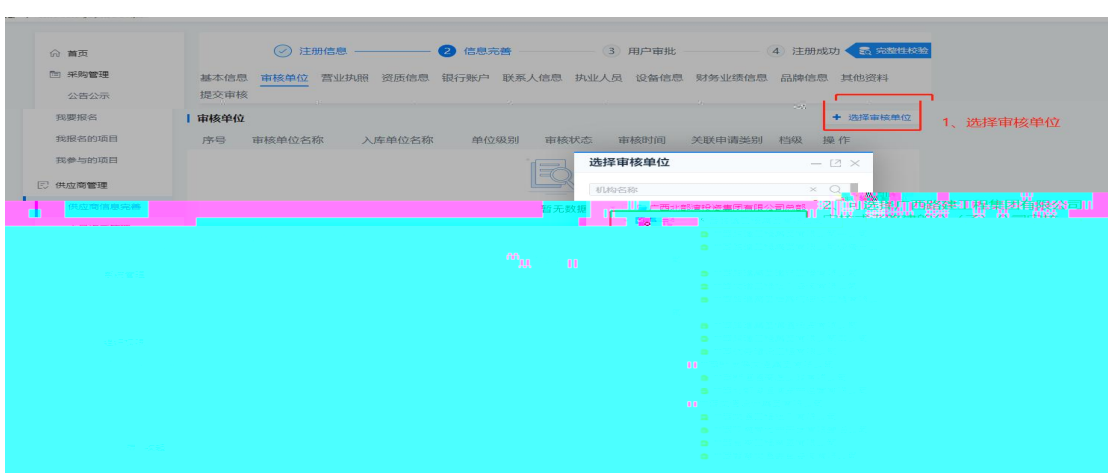

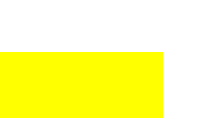

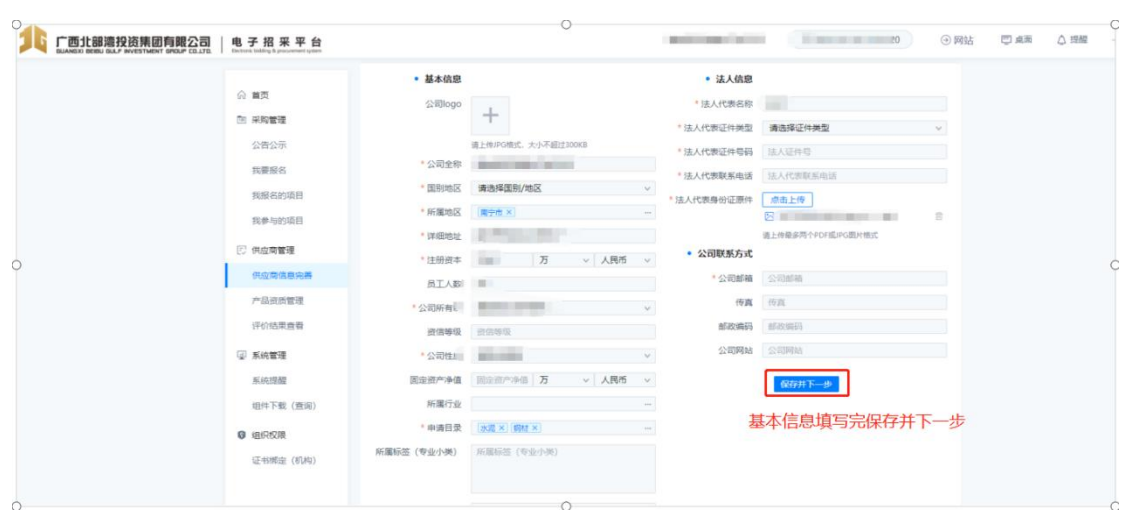

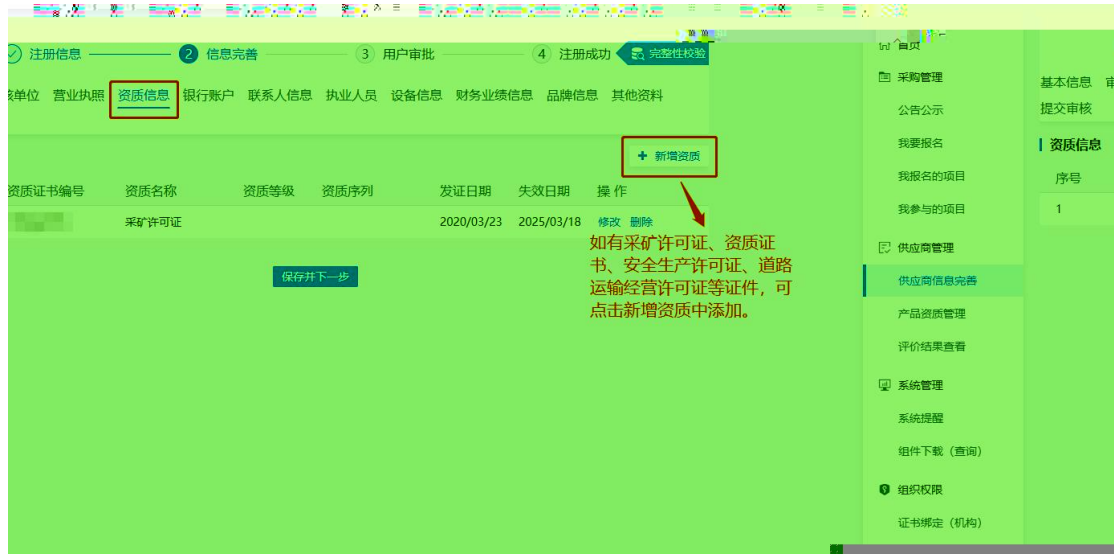

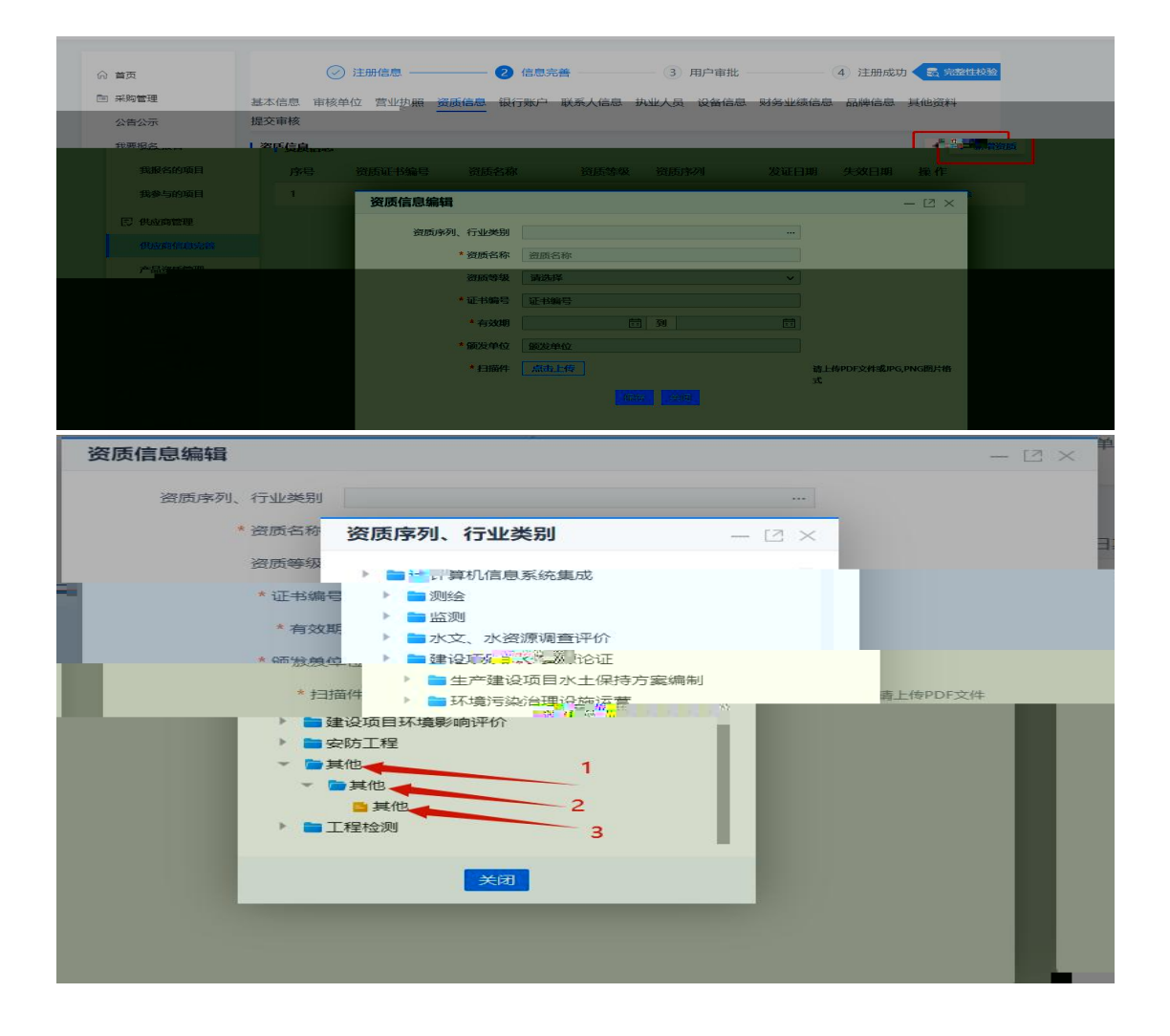

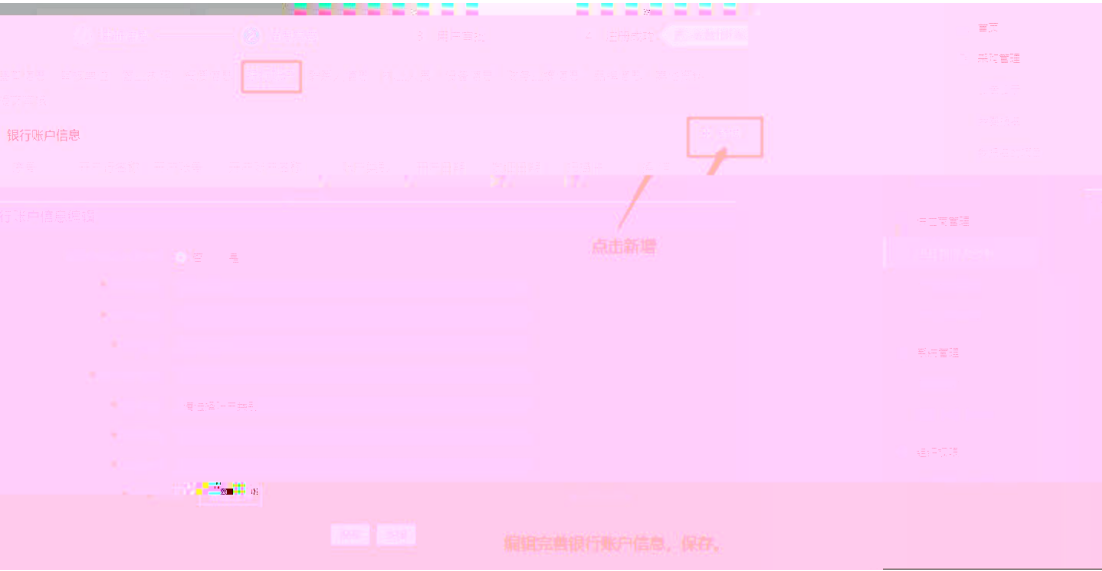

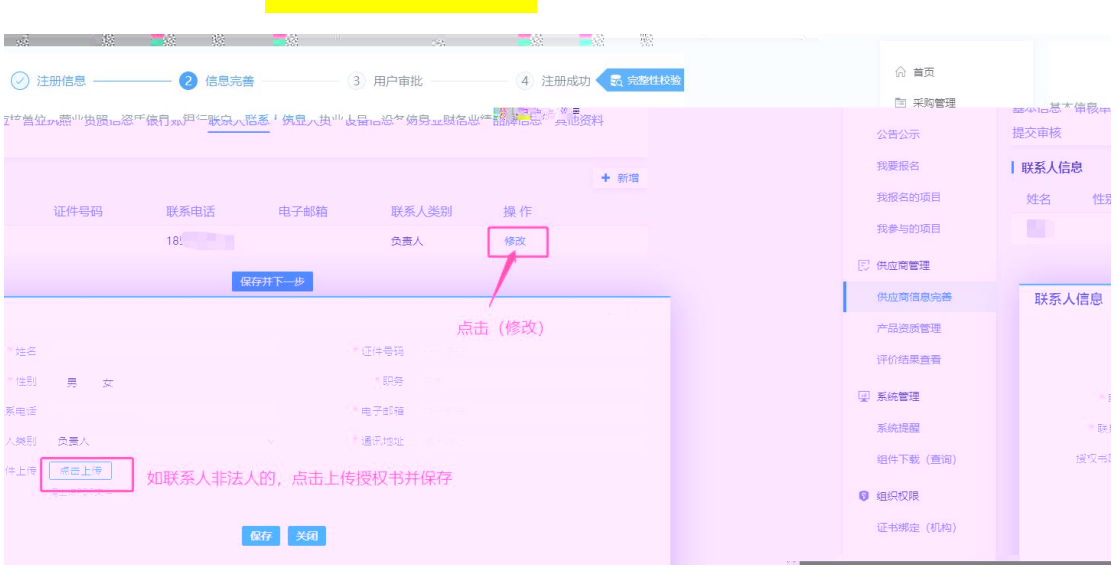

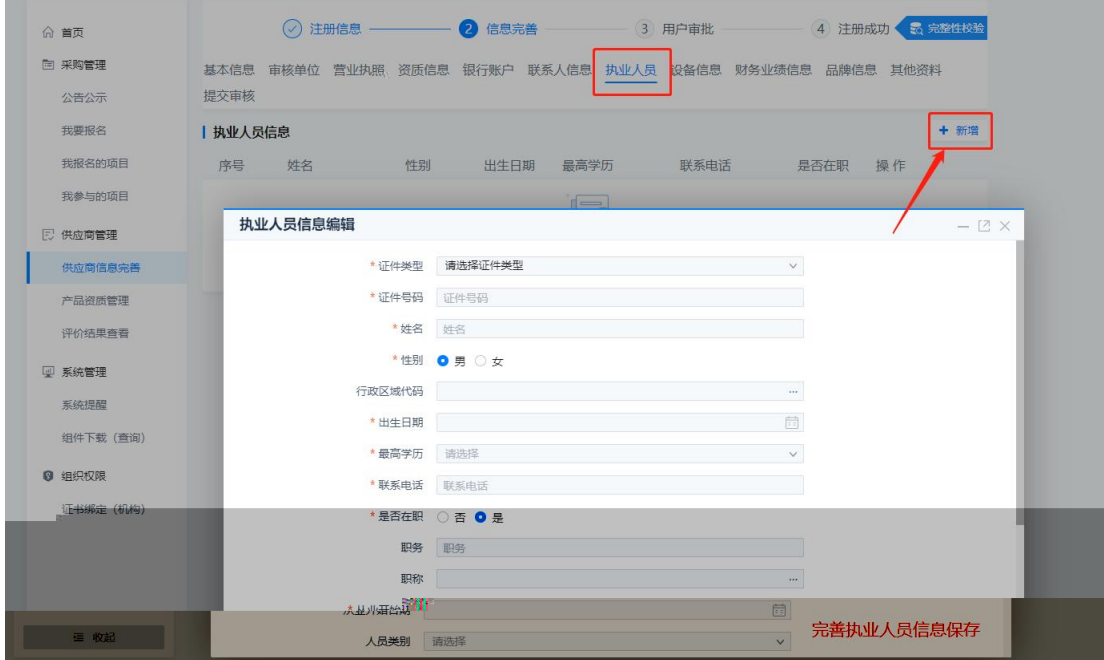

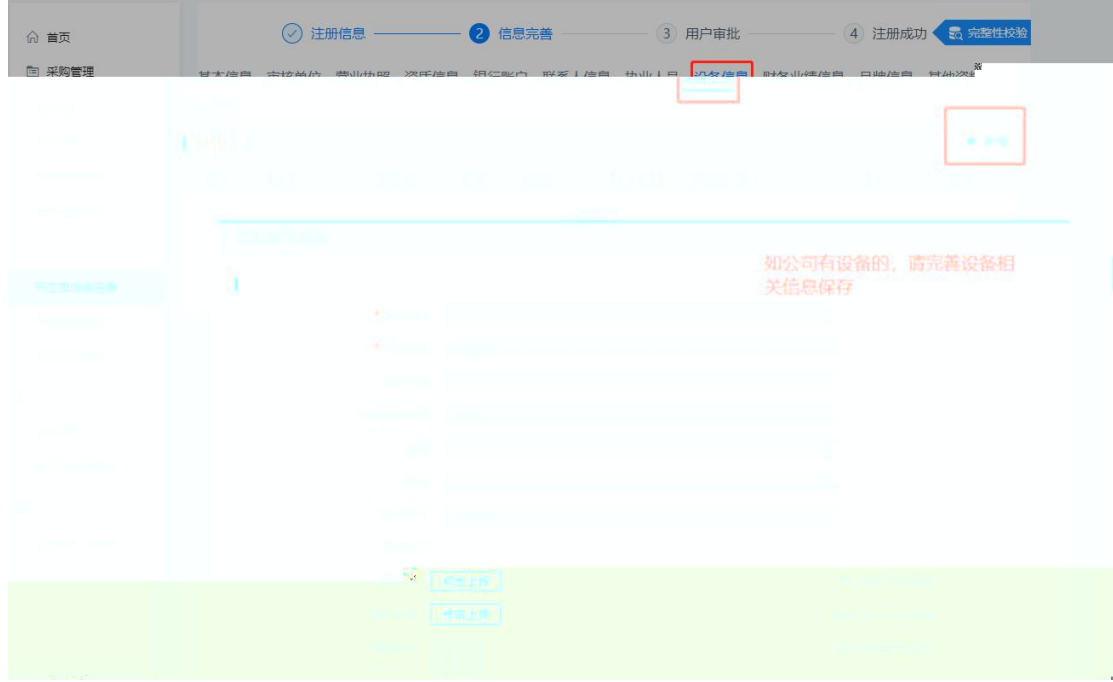

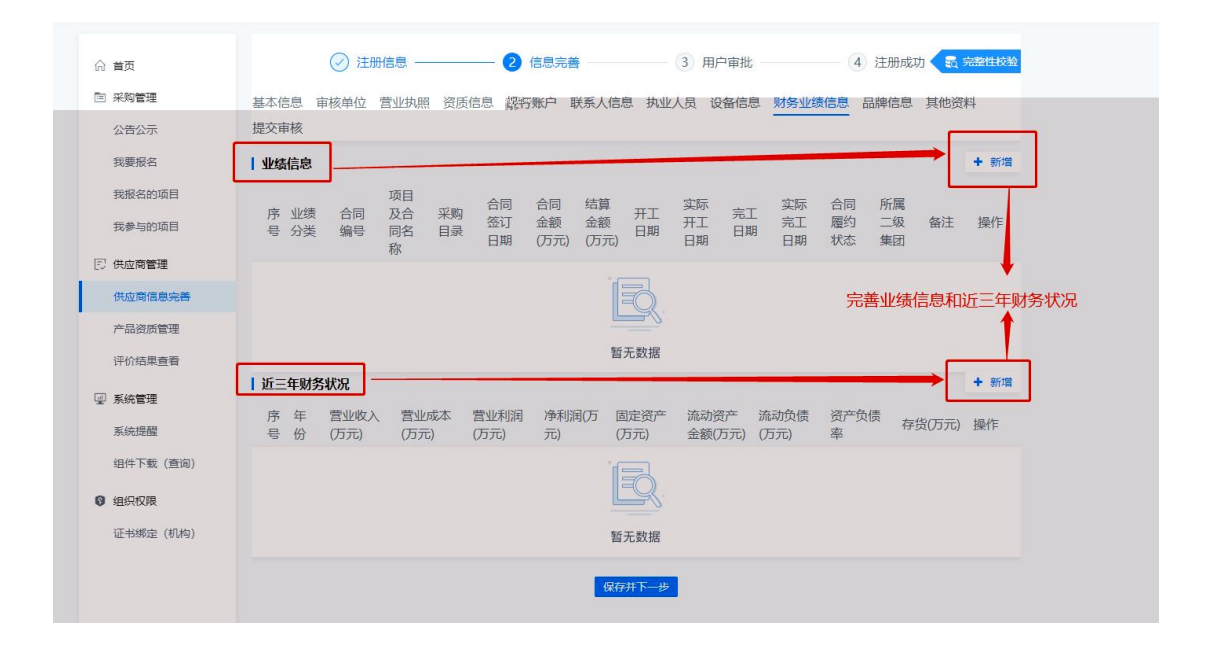

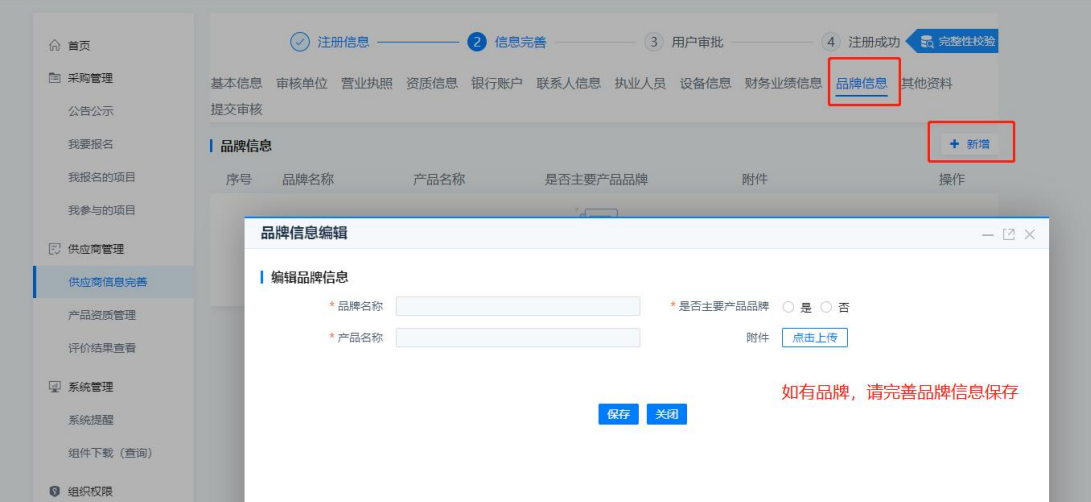

 $\hat{\mathbf{r}}$ 

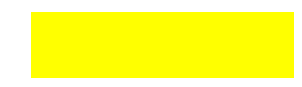

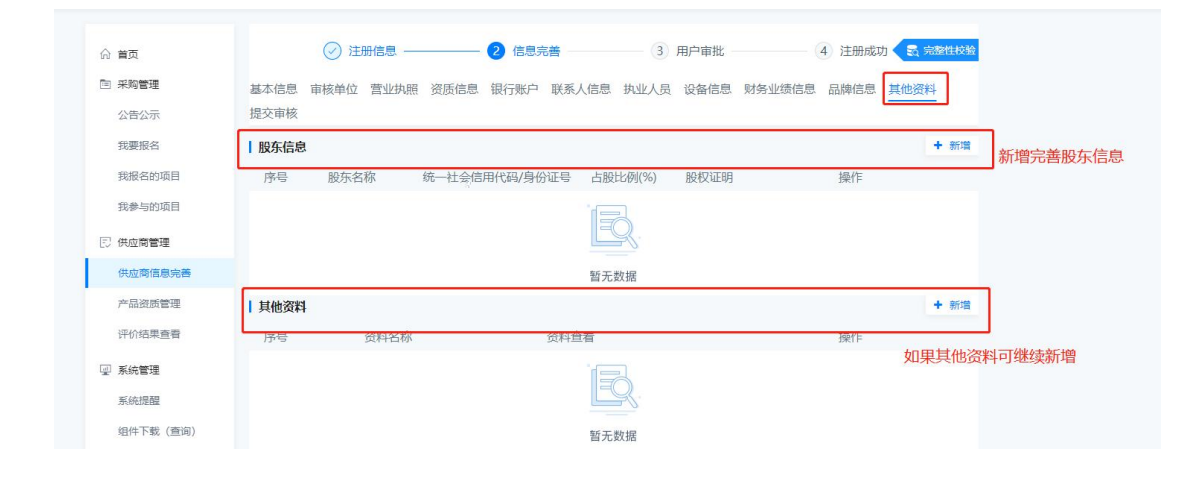

 $\cdot$ 

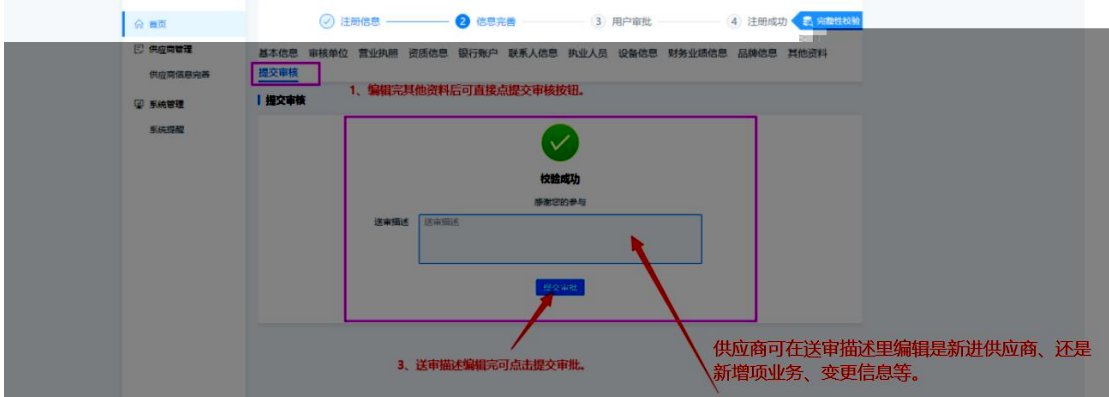

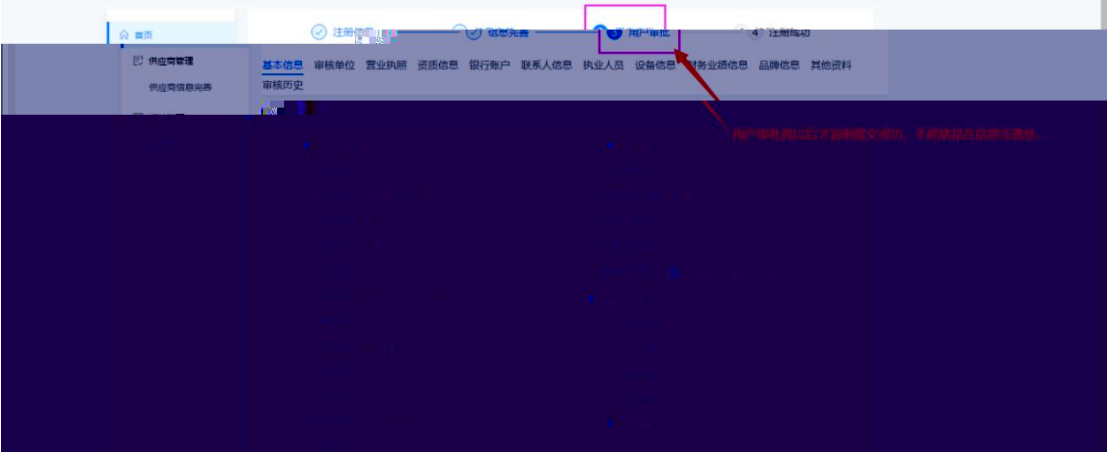

 $\text{\textcircled{$}}\hspace{0.1cm}\text{if $\text{finite} \text{ and } \text{finite}$,} \hspace{0.1cm} \text{\textcircled{$}}\hspace{0.1cm} \text{if $\text{finite} \text{ and } \text{finite}$,} \hspace{0.1cm} \text{\textcircled{$}}\hspace{0.1cm} \text{if $\text{finite} \text{ and } \text{finite}$,} \hspace{0.1cm} \text{\textcircled{$}}\hspace{0.1cm} \text{if $\text{finite} \text{ and } \text{finite}$,} \hspace{0.1cm} \text{\textcircled{$}}\hspace{0.1cm} \text{if $\text{finite} \text{ and } \text$ **合置 2009年 - 2009年 - 2009年 - 2009年 - 2009年 - 2009年 - 2009年 - 2009年 - 2009年 - 2009年 - 2009年 - 2009年 - 2009年 - 2009年 - 2009年 - 2009年 - 2009年 - 2009年 - 2009年 - 2009年 - 2009年 - 2009年 - 2009年 - 2009年 - 2009年 - 2009年 - 2009年 - 2009 D** RONES RENNIS | 审核历史(您已提交审核) U KAWE 序卷 事项类别 审核单位 审核状态 审批时间 审批意见 操作  $\frac{1}{2}$ 三百<br>撤回审批 1 注册 广西路建工程集团有限公司 実験中 显示1到1项,共1项 |毎页10条 マ | ミ | く <mark>| 1</mark> | > | 3. ■ 概略

 $\overline{\phantom{0}}$  $\overline{\phantom{a}}$ <u> 1980 - Johann Barnett, fransk politiker (</u>